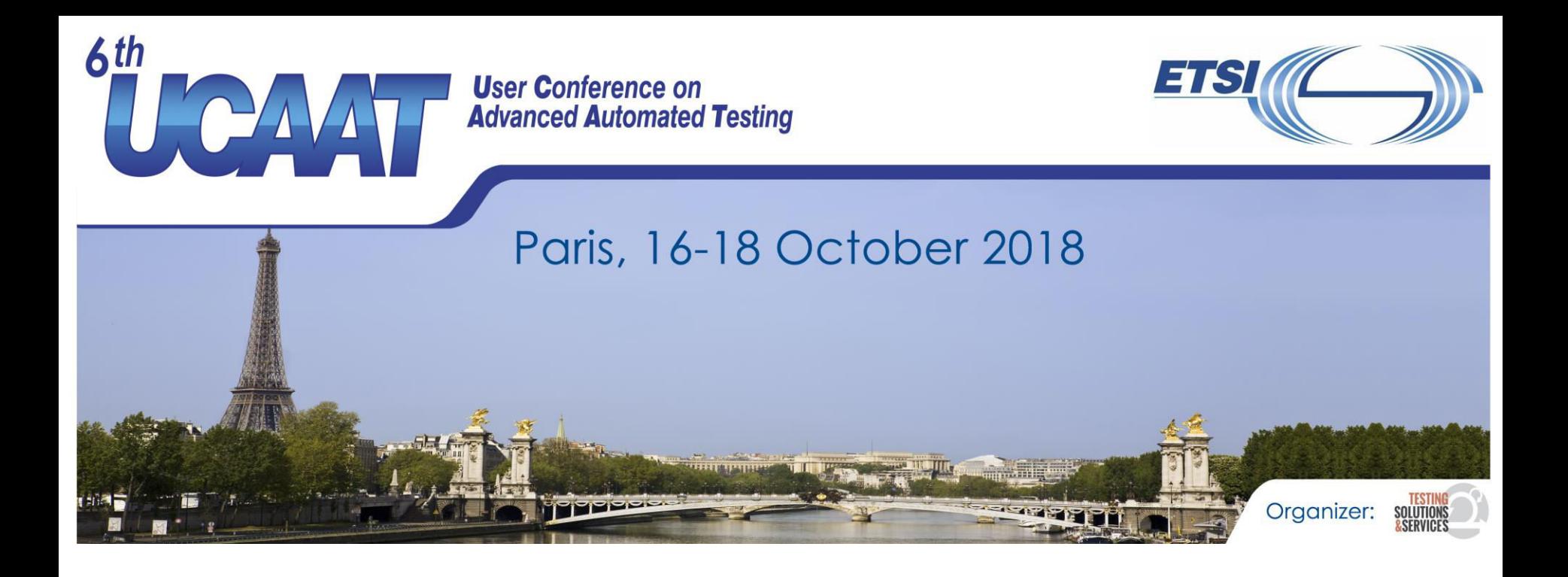

**Continuous testing of oneM2M IoT products with Docker and Jenkins Presented by Bogdan Stanca-Kaposta (Spirent) Dale Seed, Bob Flynn (InterDigital)**

© All rights reserved

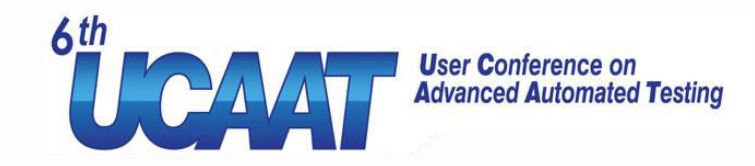

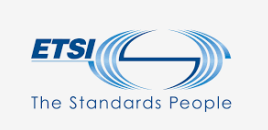

#### What is oneM2M ?

**User Conference on Advanced Automated Testing** 

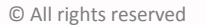

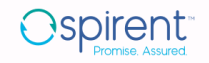

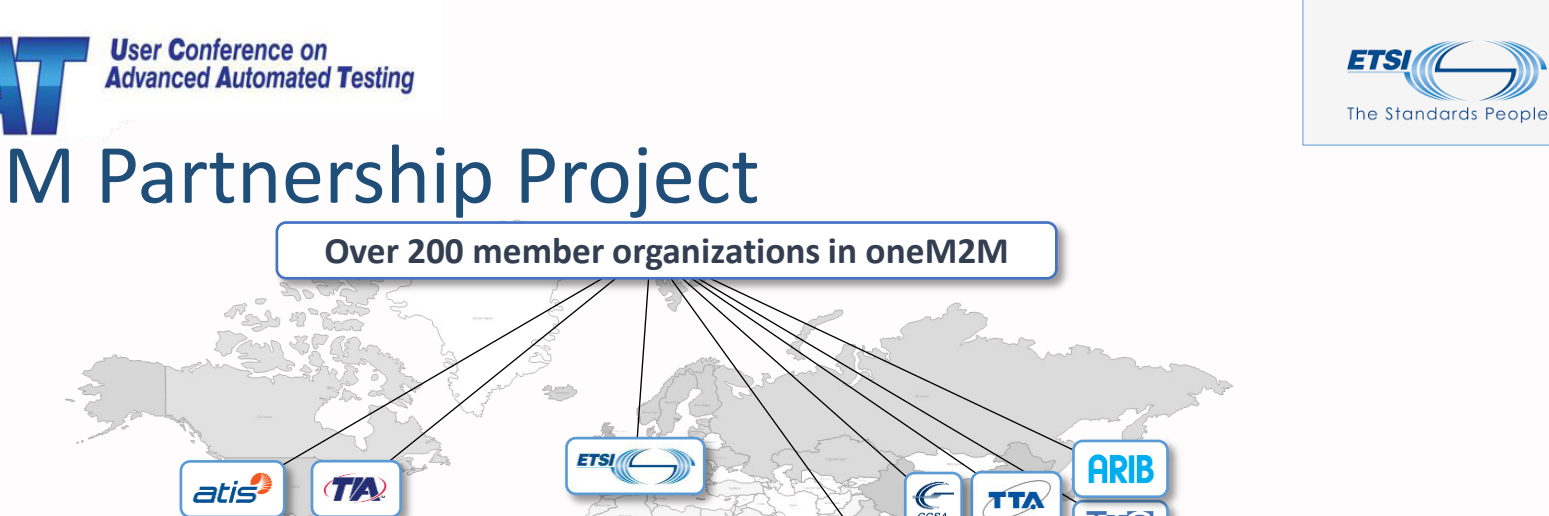

### oneM2M Partnership Project

 $\bigodot$ <sub>CCSA</sub> ſС **tsdsi Cen** CENELEC **A** progdband **COMO [www.oneM2M.org](http://www.onem2m.org/)** one is a trademark of the Partners Type 1 of oneM2M **All document are publically available User Conference on**

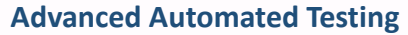

 $6th$ 

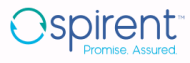

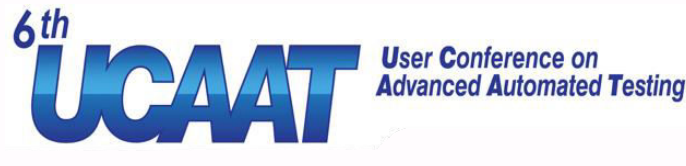

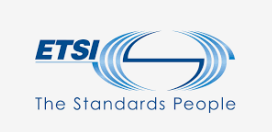

## oneM2M Service Layer

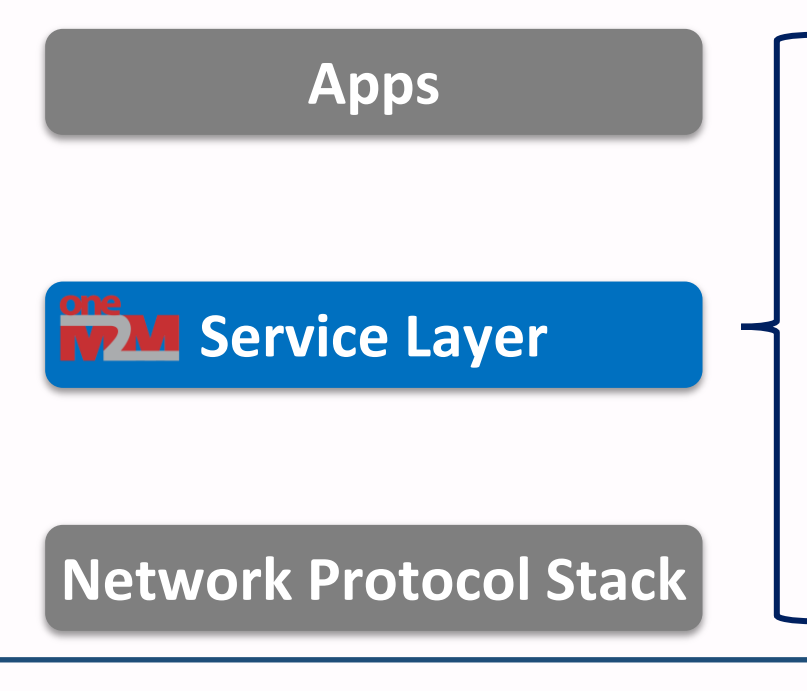

- Apps  **A software "framework" that sits between** IoT apps and underlying network protocol and communication stack
	- Supports a common set of horizontal services that IoT devices and apps across different industry verticals commonly require
	- Can be deployed on devices, gateways and servers, highly distributed and scalable

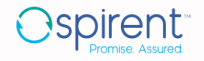

#### oneM2M Breaks Down the Silos

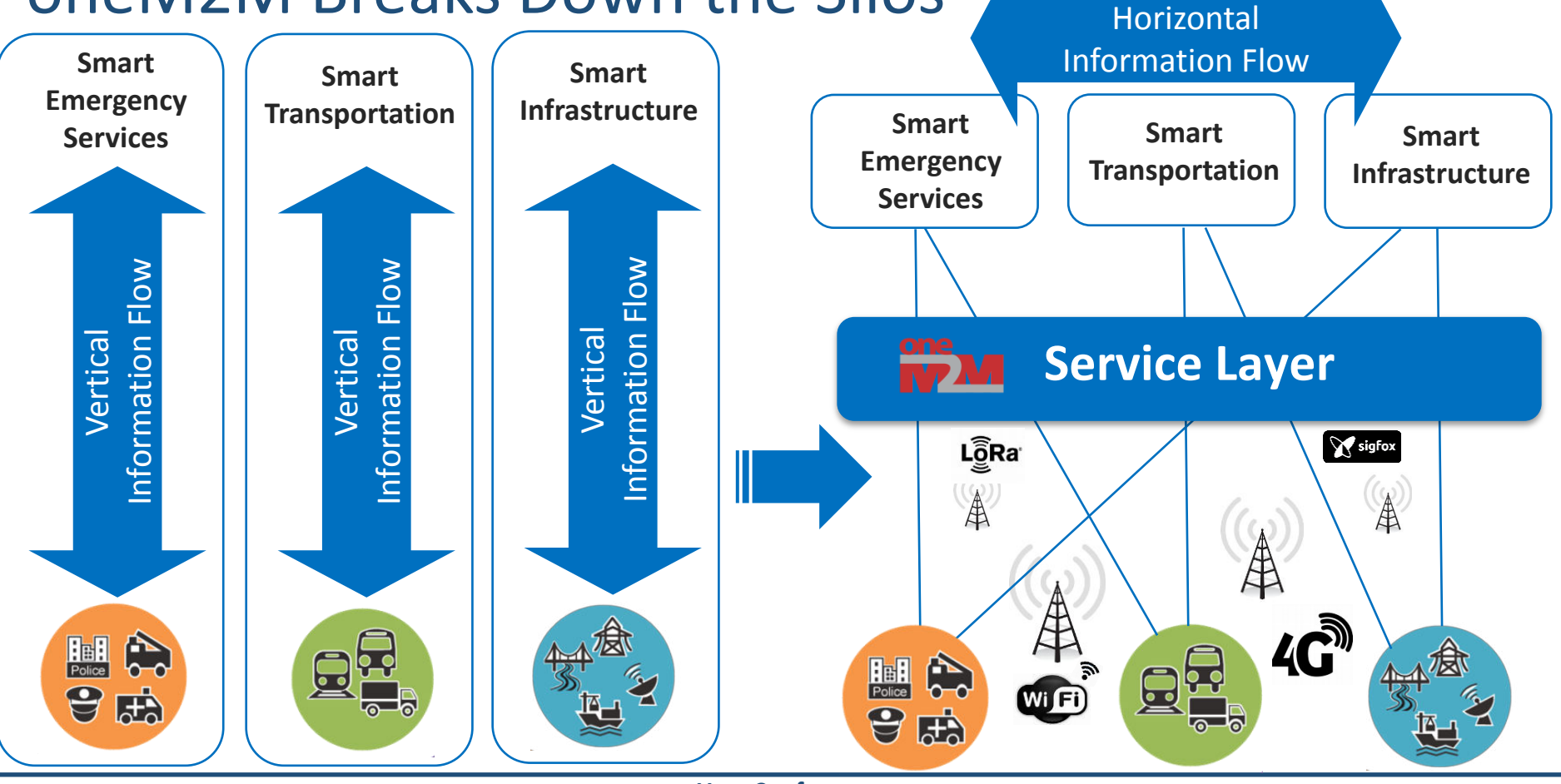

**User Conference on Advanced Automated Testing** 

**Spirent** 

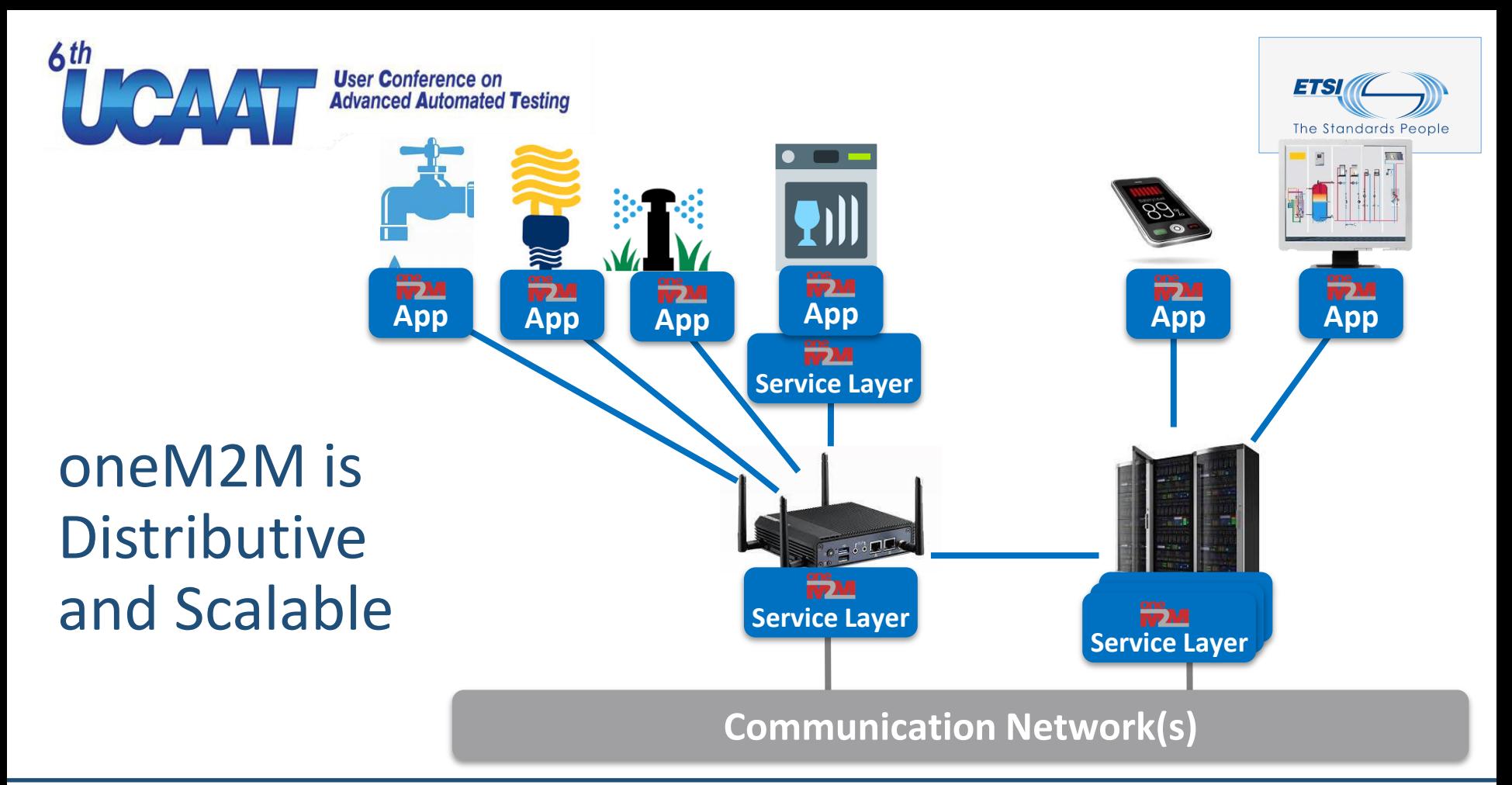

**User Conference on Advanced Automated Testing** 

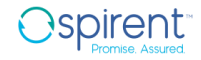

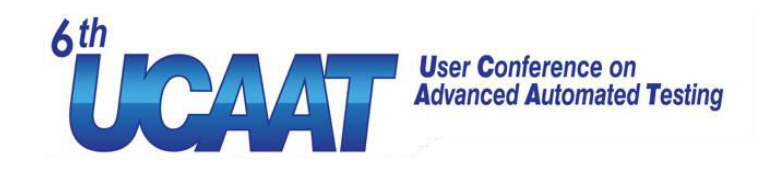

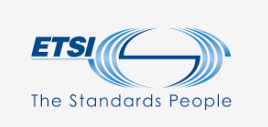

#### The Problem

- Assure the quality of the development process of oneM2M components and their tests
- All components were under development
	- **TTCN-3 Test Suite**
	- Test Adaptation
	- System Under Test (SUT)
- Multiple configurations possible

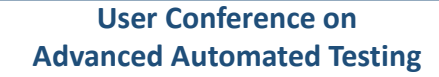

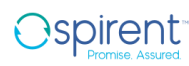

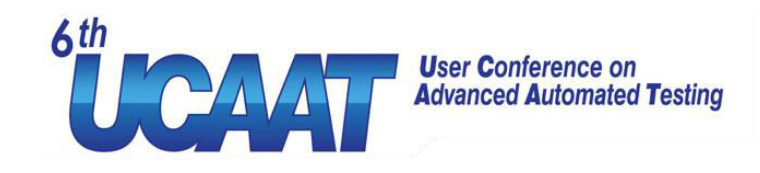

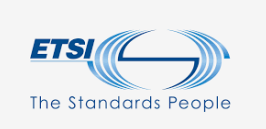

#### oneM2M

- Provides interoperability for Machine-to-Machine and IoT technologies
- TTCN-3 Test Cases under development
	- 700+ Test Cases
	- 4 Bindings (HTTP, MQTT, CoAP, WebSockets)
	- 3 Encodings (JSON, XML, CBOR)
	- 3 Standard Releases  $(4<sup>th</sup>$  release is being currently developed)
	- 7 Profiles

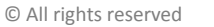

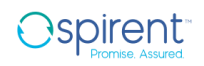

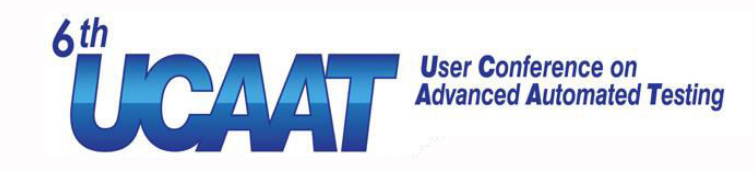

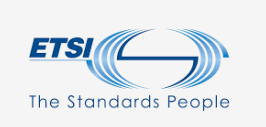

#### SUT issues

- SUT still under development
	- Software SUT regularly updated
- How to make sure that
	- The developers have all the same SUT configuration
	- All machines run the same OS version and libraries
	- The build servers can handle multiple SUTs

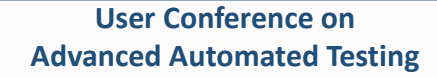

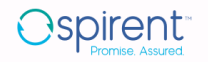

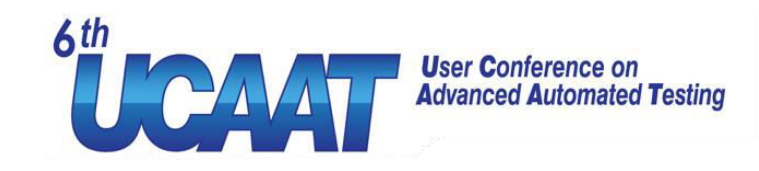

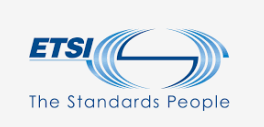

#### Docker

- Containers are portable
- Uses 50% less resources comparing to VMs
- Ideal for
	- Micro services
	- Continuous integration and continuous delivery

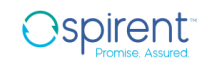

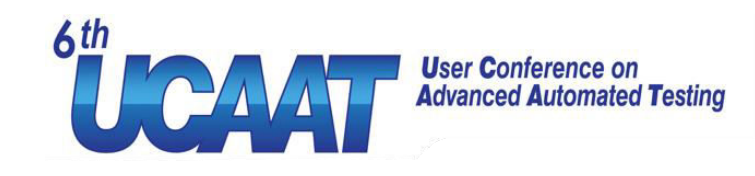

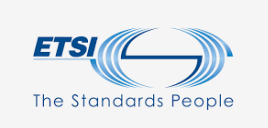

### Example Dockerfile

- Simple configuration
- Reusable

# Use official node as base image. FROM node:carbon

# Install the latest app WORKDIR /root/app  $COPY$  app/\*  $./$ 

RUN npm install

# Expose the ports used by application # 3000 HTTP EXPOSE 3000

```
ENTRYPOINT [ "npm", "start" ]
CMD [ "127.0.0.1:4141" ]
```
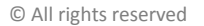

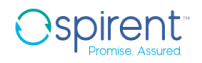

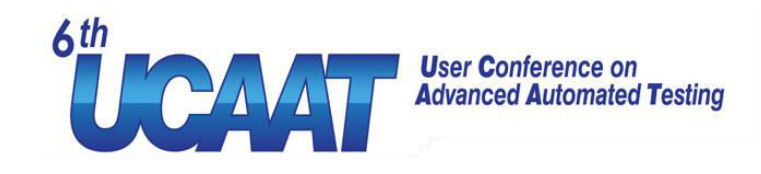

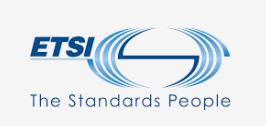

### Docker features match our needs

- Portable
- Hide the configuration from users
- Fast container start/restart
- Consistent SUT configuration, host OS and libraries
- Multiple instances possible

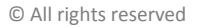

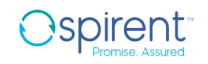

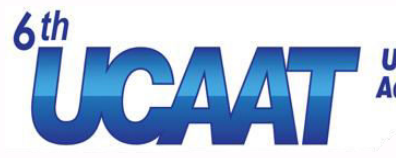

#### **User Conference on<br>Advanced Automated Testing**

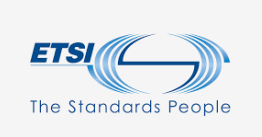

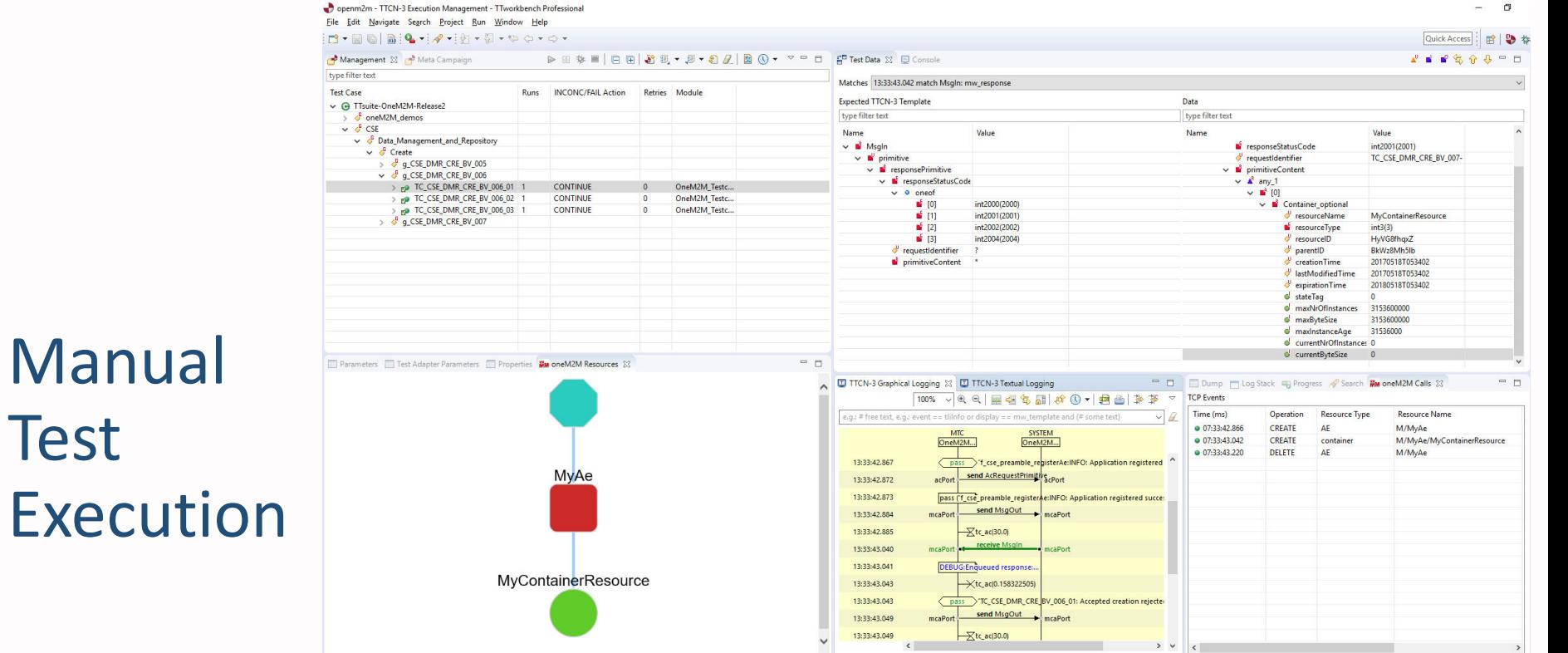

#### **User Conference on Advanced Automated Testing**

Test

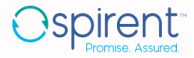

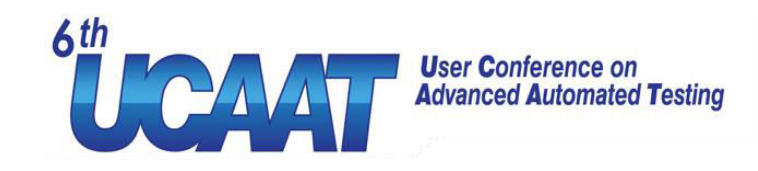

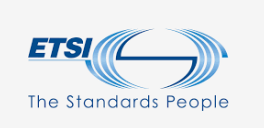

#### Jenkins

- Automation server
	- Used for Continuous Integration and Continuous Delivery
	- Distributed
	- Extensible
	- Huge community

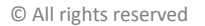

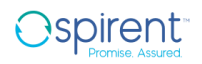

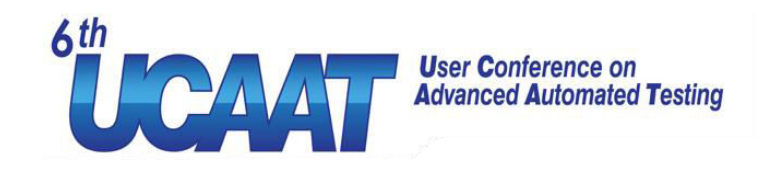

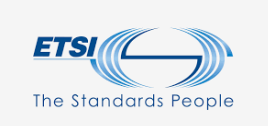

#### Automated Test Execution using Jenkins

- Execute regression tests
- Start multiple configurations in parallel
- Analyze the test results

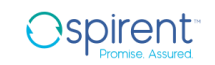

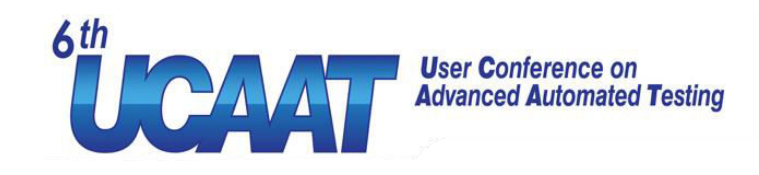

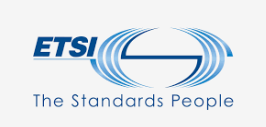

### **Visualize the results**

Automation is great but how to analyze this? 700 tests \* 12 configurations \* 3 Releases

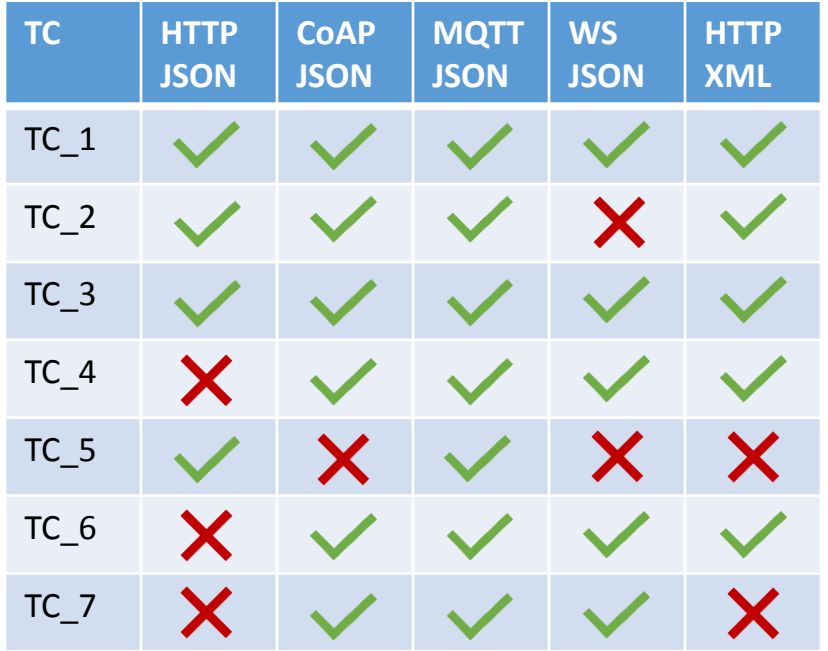

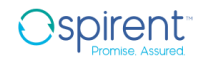

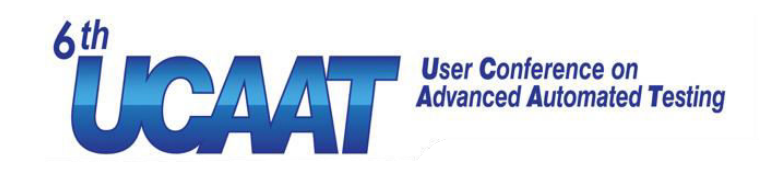

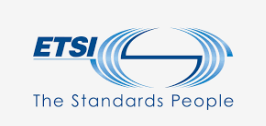

### Interpreting the results

#### What do we identify here?

#### Special problem spots or even single failing tests are identified

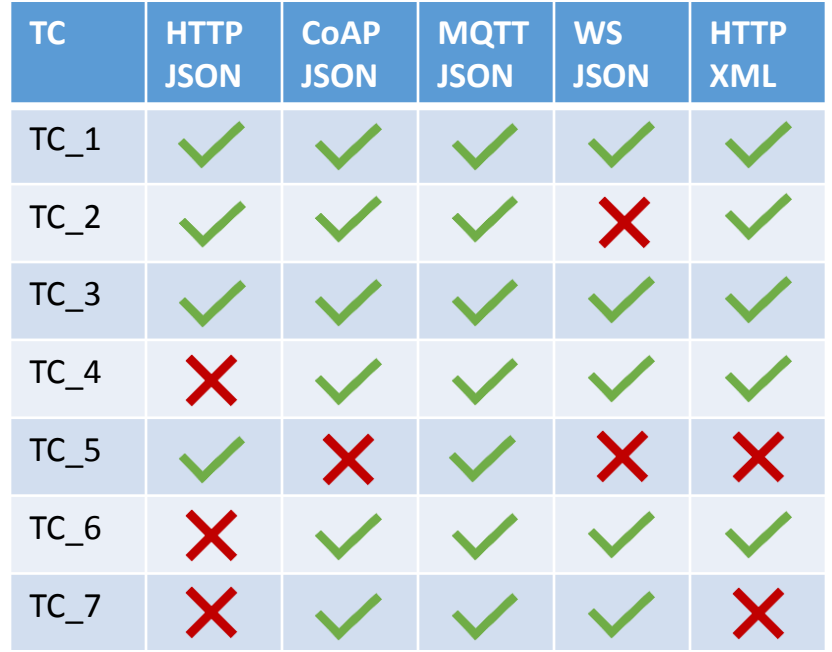

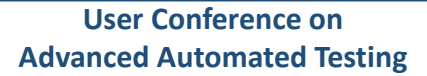

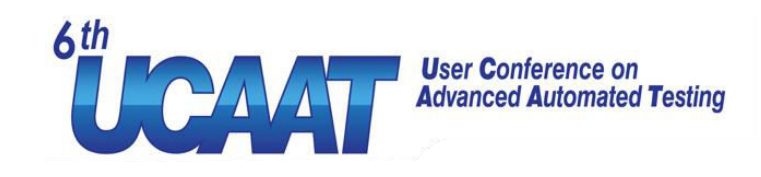

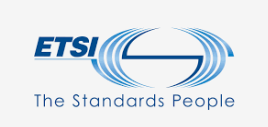

# Interpreting the results

- Where is the issue?
	- Configuration
	- Adaptation
	- DUT

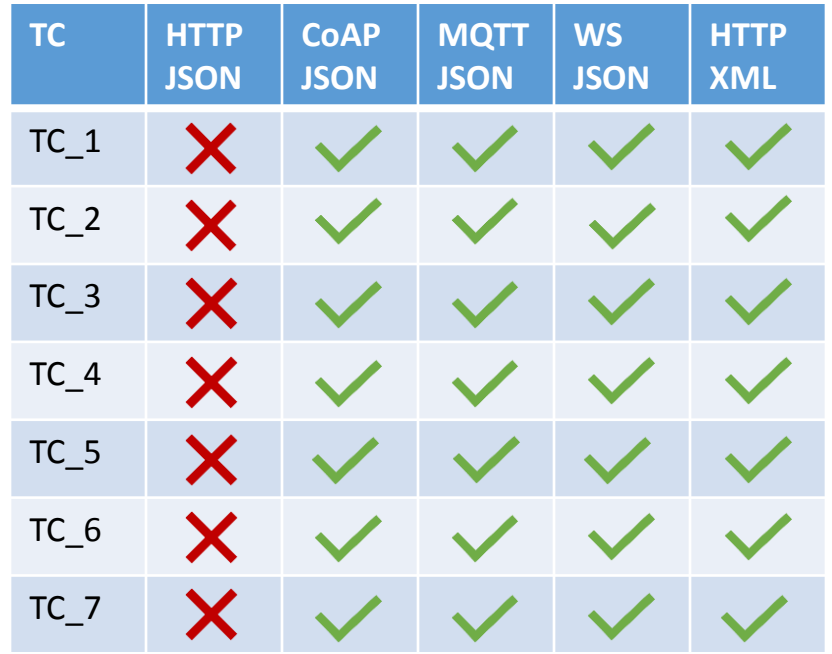

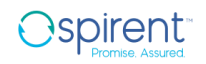

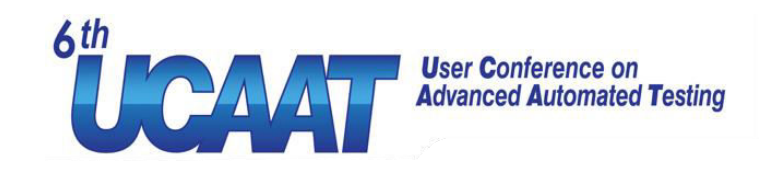

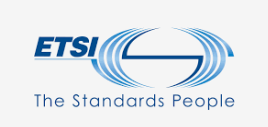

# Interpreting the results

- Where is the issue?
	- Test case

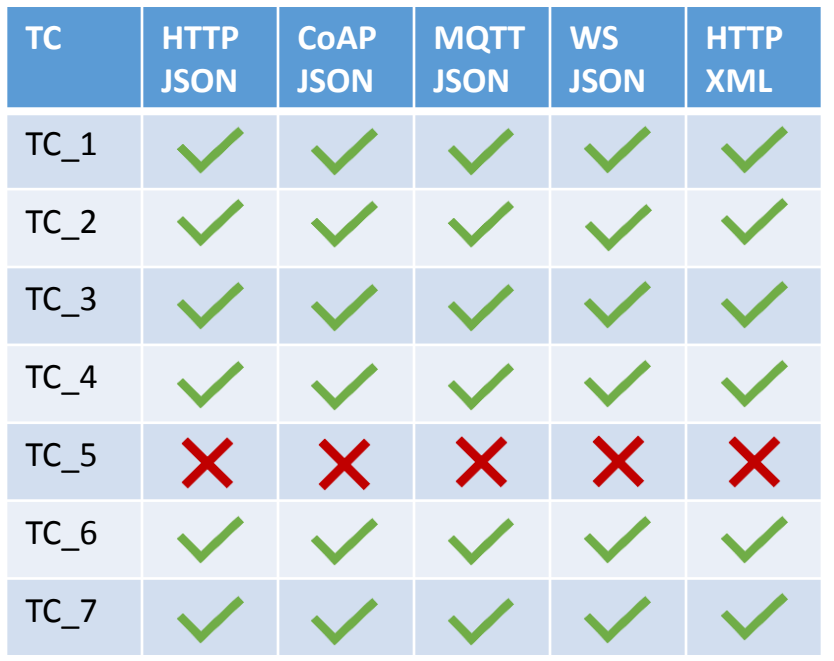

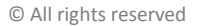

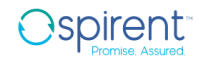

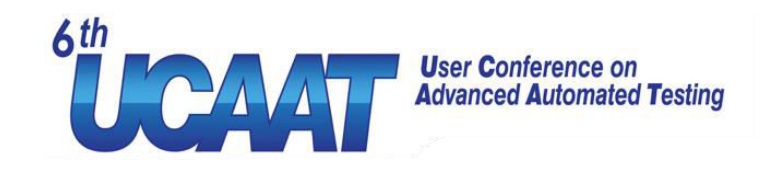

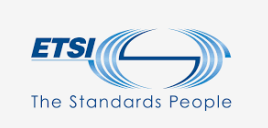

#### Problems solved?

- Reproduceable setup on all machines
- Faster execution due automated parallel execution
- Visual analysis of the results highlight hotspots
- Faster feedback to the development teams

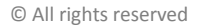

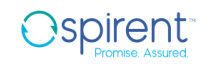

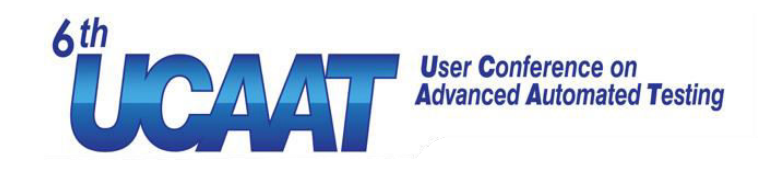

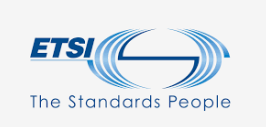

#### Future work

- Stress tests
- Testing the oneM2M application in the cloud
- Complex scenarios

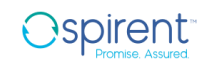

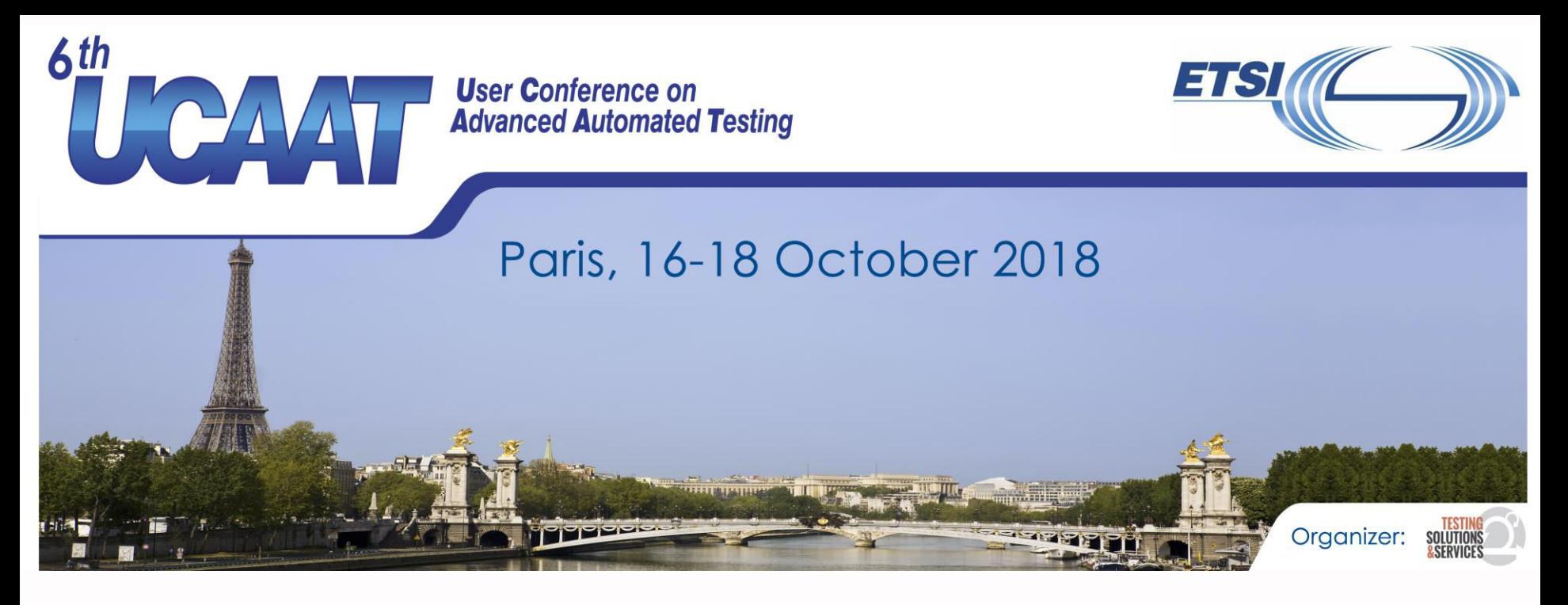

#### **Thank you! Questions?**

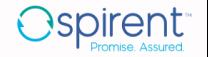

© All rights reserved